# **総合振込**

## **5.その他総合振込メニュー**

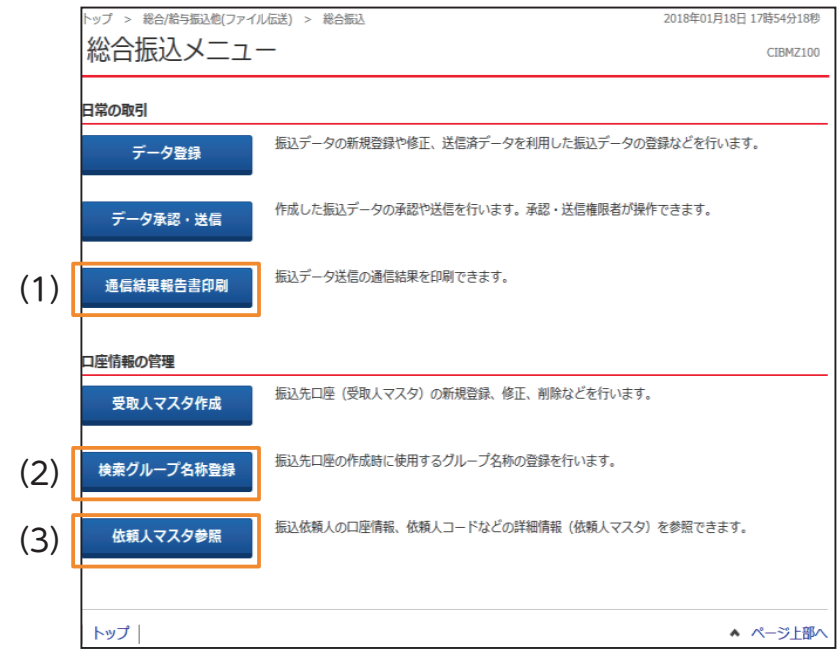

#### **(1)通信結果報告書印刷**

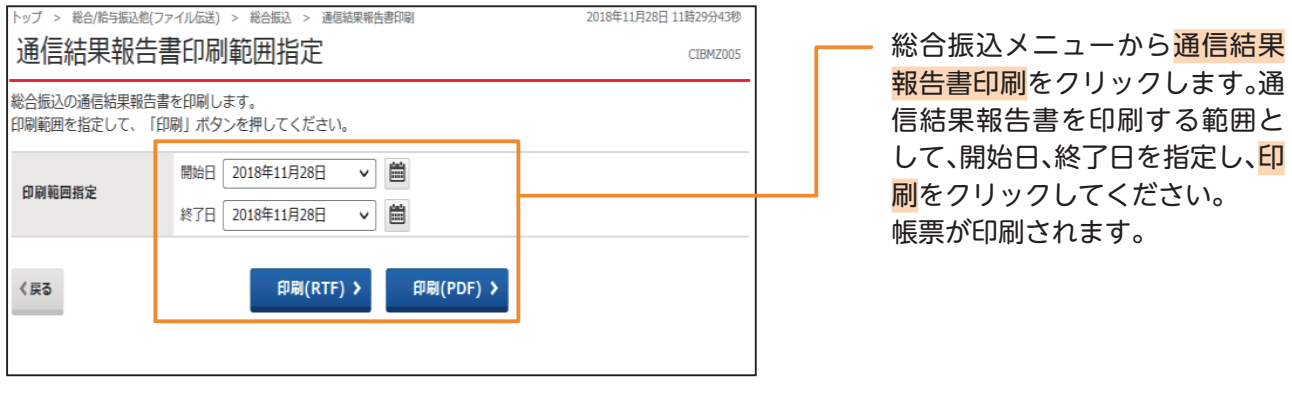

### **(2)検索グループ名称登録**

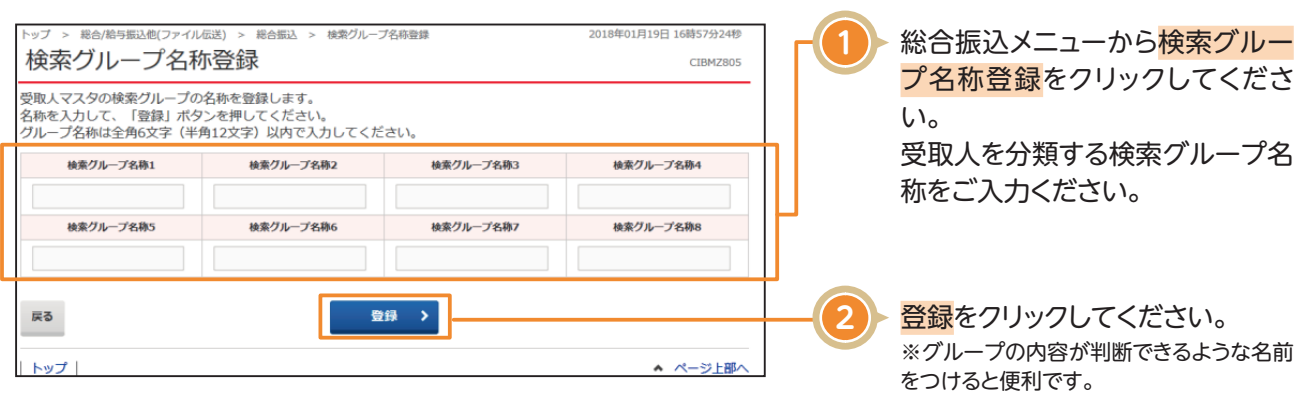

# **総合振込**

**3**

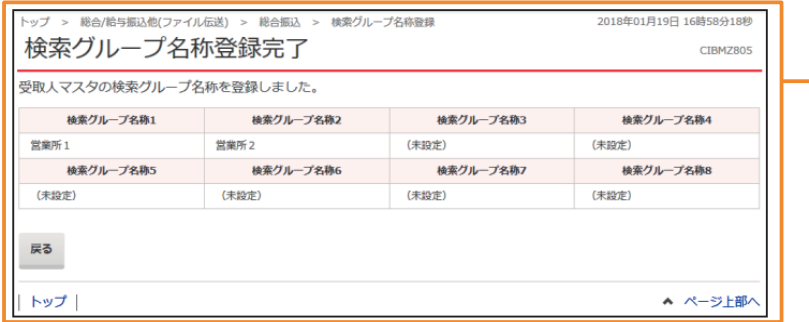

検索グループの登録が完了しま した。 登録内容をご確認ください。

### **(3)依頼人マスタ参照**

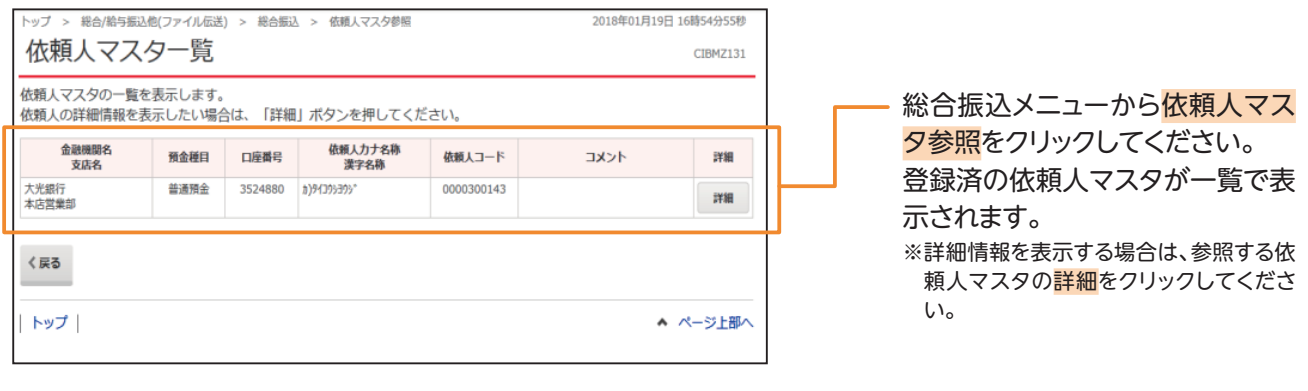

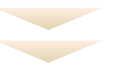

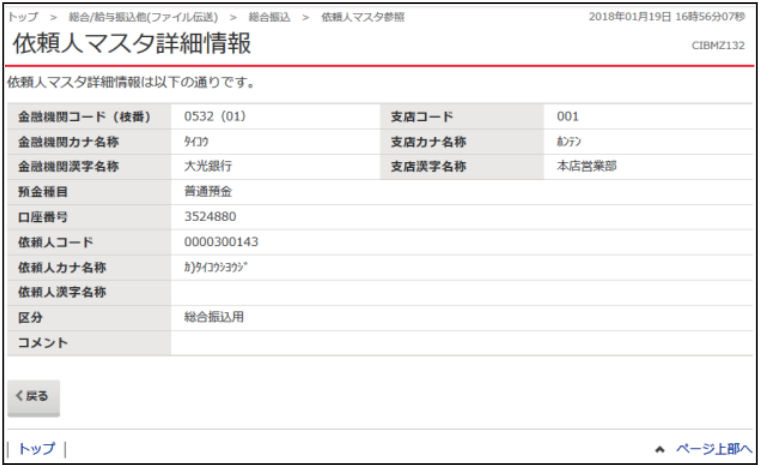